# Package 'onadata'

October 14, 2022

Title Data Sets for Keith McNulty's Handbook of Graphs and Networks in People Analytics

Version 0.1

Description Data sets for network analysis related to People Analytics.

Contains various data sets from the book 'Handbook of Graphs and Networks in People Analytics' by Keith McNulty (2021).

License MIT + file LICENSE

Encoding UTF-8

LazyData true

URL <https://ona-book.org>

RoxygenNote 7.1.1

**Depends**  $R (= 2.10)$ 

NeedsCompilation no

Author Keith McNulty [aut, cre] (<<https://orcid.org/0000-0002-2332-1654>>)

Maintainer Keith McNulty <keith.mcnulty@gmail.com>

Repository CRAN

Date/Publication 2022-01-24 20:22:42 UTC

# R topics documented:

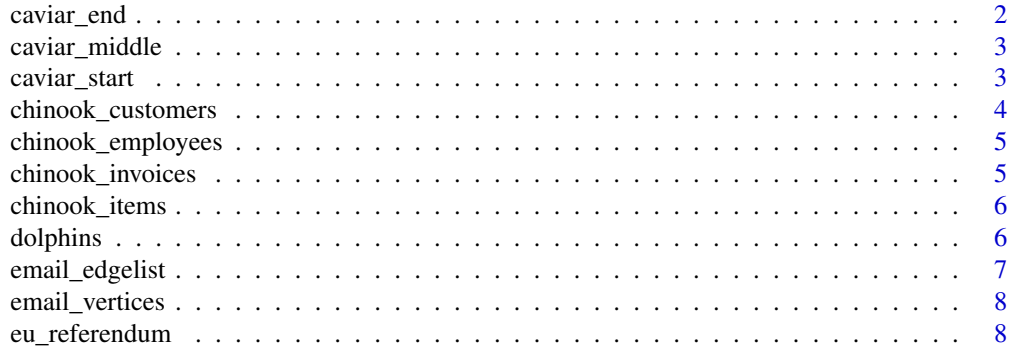

<span id="page-1-0"></span>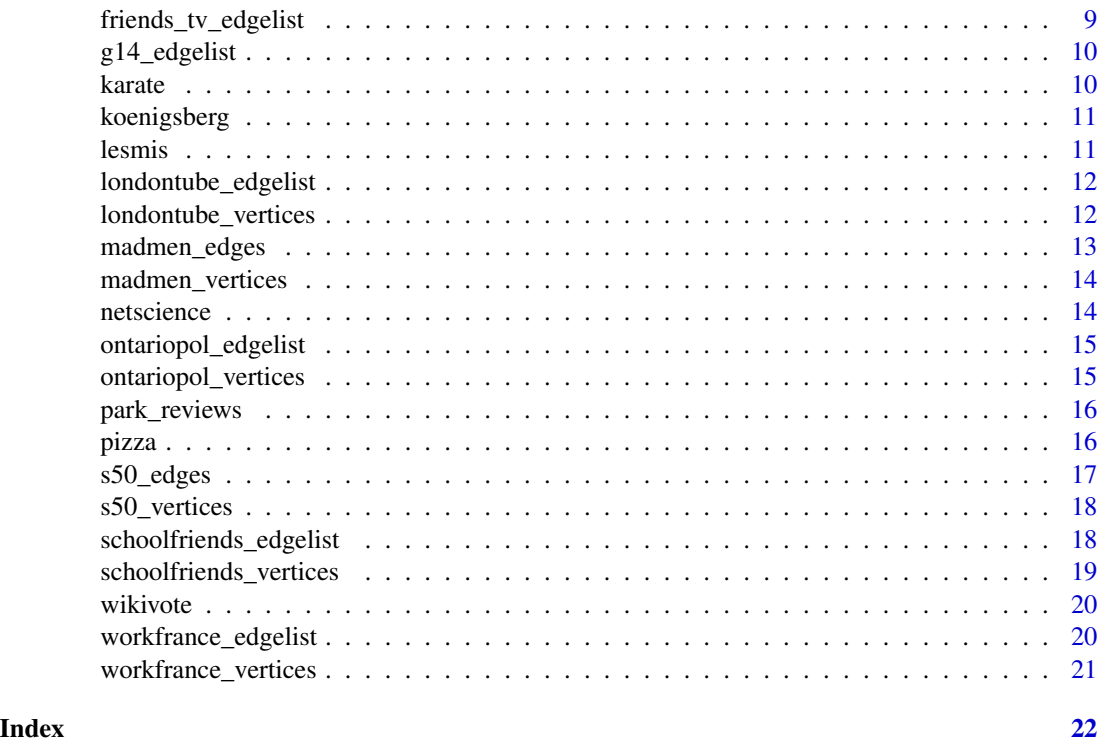

caviar\_end *Caviar end data*

# Description

Network edgelist data as at the end of the Operation Caviar investigation into drug trafficking in Canada

# Usage

caviar\_end

#### Format

A dataframe with 72 rows and 3 variables:

from An individual under surveillance

to An individual under surveillance

weight The number of intercepted communications between the individuals

# Source

[Carlo Morselli](https://link.springer.com/book/10.1007/978-0-387-09526-4)

# <span id="page-2-0"></span>caviar\_middle 3

#### Examples

caviar\_end

caviar\_middle *Caviar middle data*

# Description

Network edgelist data as at the middle of the Operation Caviar investigation into drug trafficking in Canada

#### Usage

caviar\_middle

#### Format

A dataframe with 50 rows and 3 variables:

from An individual under surveillance

to An individual under surveillance

weight The number of intercepted communications between the individuals

#### Source

# [Carlo Morselli](https://link.springer.com/book/10.1007/978-0-387-09526-4)

#### Examples

caviar\_middle

caviar\_start *Caviar start data*

# Description

Network edgelist data as at the start of the Operation Caviar investigation into drug trafficking in Canada

#### Usage

caviar\_start

#### <span id="page-3-0"></span>Format

A dataframe with 26 rows and 3 variables:

from An individual under surveillance

to An individual under surveillance

weight The number of intercepted communications between the individuals

#### Source

[Carlo Morselli](https://link.springer.com/book/10.1007/978-0-387-09526-4)

# Examples

caviar\_start

chinook\_customers *Chinook customer data*

# Description

Extract of data on customers of a music sales company

#### Usage

chinook\_customers

#### Format

A dataframe with 59 rows and 4 variables:

CustomerId Customer ID number

FirstName Customer First Name

LastName Customer Last Name

SupportRepId ID of Sales Rep assigned to customer

#### Source

[Chinook Database on Github](https://github.com/lerocha/chinook-database)

# Examples

chinook\_customers

<span id="page-4-0"></span>chinook\_employees *Chinook employee data*

# Description

Extract of data on employees of a music sales company

#### Usage

chinook\_employees

#### Format

A dataframe with 8 rows and 4 variables:

EmployeeId Employee ID number

FirstName Employee First Name

LastName Employee Last Name

ReportsTo ID of Employee who they report to

#### Source

[Chinook Database on Github](https://github.com/lerocha/chinook-database)

# Examples

chinook\_employees

chinook\_invoices *Chinook invoice data*

# Description

Extract of data on customer invoices from a music sales company

#### Usage

chinook\_invoices

# Format

A dataframe with 412 rows and 2 variables:

InvoiceId Invoice ID number

CustomerId CustomerID number

#### <span id="page-5-0"></span>Source

[Chinook Database on Github](https://github.com/lerocha/chinook-database)

# Examples

chinook\_invoices

chinook\_items *Chinook item sales data*

# Description

Extract of data on items sold by a music sales company

# Usage

chinook\_items

#### Format

A dataframe with 2240 rows and 2 variables:

InvoiceId ID number of invoice containing the item TrackId ID number of the item

#### Source

[Chinook Database on Github](https://github.com/lerocha/chinook-database)

# Examples

chinook\_items

dolphins *Bottlenose dolphin social network*

# Description

Edgelist of network of frequent interaction between bottlenose dolphins in Doubtful Sound, New Zealand

#### Usage

dolphins

# <span id="page-6-0"></span>email\_edgelist 7

# Format

A dataframe with 159 rows and 2 variables:

from Dolphin ID

to Dolphin ID

# Source

[Lusseau et al, 2003](https://www.ncbi.nlm.nih.gov/pmc/articles/PMC1809954/pdf/14667378.pdf)

#### Examples

dolphins

email\_edgelist *Email edgelist*

# Description

Edgelist of network of email communications at a large European research institution

# Usage

email\_edgelist

# Format

A dataframe with 24929 rows and 2 variables:

from ID of sender

to ID of receiver

# Source

[Leskovec et al, 2007](http://www.cs.cmu.edu/~jure/pubs/powergrowth-tkdd.pdf)

# Examples

email\_edgelist

<span id="page-7-0"></span>email\_vertices *Email vertices*

# Description

Vertex data of network of email communications at a large European research institution

# Usage

email\_vertices

#### Format

A dataframe with 1005 rows and 2 variables:

id Vertex ID of individual

dept Department of individual

# Source

[Leskovec et al, 2007](http://www.cs.cmu.edu/~jure/pubs/powergrowth-tkdd.pdf)

#### Examples

email\_vertices

eu\_referendum *EU referendum data*

#### Description

Data on voting in the UK EU membership referendum in 2016

# Usage

eu\_referendum

# Format

A dataframe with 382 rows and 4 variables:

Region UK Region Area\_Code UK Area Code Remain Number of votes to remain in the EU Leave Number of votes to leave the EU

<span id="page-8-0"></span>friends\_tv\_edgelist 9

# Source

[UK Electoral Commission](https://www.electoralcommission.org.uk/who-we-are-and-what-we-do/elections-and-referendums/past-elections-and-referendums/eu-referendum/results-and-turnout-eu-referendum)

# Examples

eu\_referendum

friends\_tv\_edgelist *Friends TV edgelist*

# Description

Edgelist of network of characters of US TV Show Friends based on appearing in the same scene

#### Usage

friends\_tv\_edgelist

# Format

A dataframe with 2976 rows and 3 variables:

from Friends character

to Friends character

weight Number of scenes with both characters

# Source

# [Keith McNulty](https://github.com/keithmcnulty/friends_analysis)

# Examples

friends\_tv\_edgelist

<span id="page-9-0"></span>g14\_edgelist *G14 edgelist*

#### Description

Edgelist of small network of 14 vertices

# Usage

g14\_edgelist

# Format

A dataframe with 18 rows and 3 variables:

from Vertex ID to Vertex ID weight Edge weight

# Examples

g14\_edgelist

karate *Zachary's Karate Club edgelist*

# Description

Edgelist of network of social interactions between members of a karate club

# Usage

karate

#### Format

A dataframe with 78 rows and 2 variables:

from Member ID to Member ID

# Source

[Zachary, 1977](https://www.jstor.org/stable/3629752?origin=JSTOR-pdf)

# Examples

karate

<span id="page-10-0"></span>

# Description

Edgelist of network of places connected by bridges in the city of Koenigsberg

# Usage

koenigsberg

# Format

A dataframe with 7 rows and 2 variables:

from Place name

to Place name

#### Source

[Euler, 1736](https://archive.org/details/commentariiacade08impe/page/128/mode/2up)

#### Examples

koenigsberg

lesmis *Les Miserables character network*

#### Description

Edgelist of network of characters in Victor Hugo's Les Miserables based on appearance in the same chapter

#### Usage

lesmis

# Format

A dataframe with 254 rows and 3 variables:

from Character name

to Character name

weight Number of chapters both characters appear in

# Source

[Knuth, 1993](https://dl.acm.org/doi/book/10.1145/164984)

# Examples

lesmis

londontube\_edgelist *London Tube network edgelist*

# Description

Edgelist of network of London Tube/Underground stations

#### Usage

londontube\_edgelist

#### Format

A dataframe with 406 rows and 4 variables:

from Station ID to Station ID line Name of line connecting stations linecolor Official color of line connecting stations

# Examples

londontube\_edgelist

londontube\_vertices *London Tube network vertices*

# Description

Vertices of network of London Tube/Underground stations

#### Usage

londontube\_vertices

<span id="page-11-0"></span>

# <span id="page-12-0"></span>madmen\_edges 13

# Format

A dataframe with 302 rows and 4 variables:

id Station ID

name Station name

latitude Station latitude

longitude Station longitude

#### Examples

londontube\_vertices

#### madmen\_edges *Mad Men network edgelist*

# Description

Edgelist of network of romantic relationships between characters of the TV show Mad Men

#### Usage

madmen\_edges

#### Format

A dataframe with 39 rows and 3 variables:

Name1 Character name

Name2 Character name

Married Whether the relationship was part of a marriage

# Examples

madmen\_edges

<span id="page-13-0"></span>madmen\_vertices *Mad Men network vertices*

#### Description

Vertices of network of romantic relationships between characters of the TV show Mad Men

#### Usage

madmen\_vertices

#### Format

A dataframe with 45 rows and 3 variables:

label Character name Gender Character gender Main Whether the character is a main character

# Examples

madmen\_vertices

netscience *Network Science collaboration network*

#### Description

Edgelist of network of academic collaboration between network scientists

#### Usage

netscience

#### Format

A dataframe with 2742 rows and 3 variables:

from Scientist name

to Scientist name

weight Measure of strength of collaboration

#### Source

[Newman, 2006](https://journals.aps.org/pre/abstract/10.1103/PhysRevE.74.036104)

# Examples

netscience

<span id="page-14-0"></span>ontariopol\_edgelist *Ontario politician Twitter interaction network edglist*

# Description

Edgelist of Twitter interaction network of Ontario province politicians

# Usage

ontariopol\_edgelist

# Format

A dataframe with 6095 rows and 3 variables:

from Politician ID to Politician ID weight Number of Twitter interactions

#### Source

# [Christopher Belanger](https://cbelanger.netlify.app/post/ontario-meet-your-mpps-most-prolific-posters/)

#### Examples

ontariopol\_edgelist

ontariopol\_vertices *Ontario politician Twitter interaction network vertices*

# Description

Vertices of Twitter interaction network of Ontario province politicians

#### Usage

```
ontariopol_vertices
```
#### Format

A dataframe with 108 rows and 4 variables:

id Politician ID

screen\_name\_Politician Twitter screen name

name Politician name

party Party affiliation

#### <span id="page-15-0"></span>Source

[Christopher Belanger](https://cbelanger.netlify.app/post/ontario-meet-your-mpps-most-prolific-posters/)

# Examples

ontariopol\_vertices

park\_reviews *Yelp park reviews*

# Description

Data on Yelp reviews of dog parks in Phoenix, AZ

#### Usage

park\_reviews

#### Format

A dataframe with 231 rows and 4 variables:

park\_id Park ID

user\_id User ID

park\_name Park name

stars Number of stars awarded by user

#### Examples

park\_reviews

pizza *Random Acts of Pizza*

# Description

Data on altruistic acts by Reddit users fulfiling random requests for pizza

# Usage

pizza

<span id="page-16-0"></span>s50\_edges 17

# Format

A dataframe with 400 rows and 5 variables:

requester ID of the requester responder ID of the individual who responded by ordering pizza for the requester request\_id ID of the request requester\_votes Number of Reddit votes made by the requester requester\_subreddits Number of subreddits which the requester is a member of

# Source

[Althoff et al, 2014](https://cs.stanford.edu/~althoff/raop-dataset/altruistic_requests_icwsm.pdf)

#### Examples

pizza

s50\_edges *Teenage Friends and Lifestyle Study network edgelist*

# Description

Edgelist of friend network of teenage girls in Scotland

#### Usage

s50\_edges

#### Format

A dataframe with 122 rows and 2 variables:

from Person ID

to Person ID

# Source

[Pearson & Michell, 2009](https://www.tandfonline.com/doi/abs/10.1080/dep.7.1.21.37)

# Examples

s50\_edges

<span id="page-17-0"></span>

#### Description

Vertices of friend network of teenage girls in Scotland

#### Usage

s50\_vertices

#### Format

A dataframe with 50 rows and 5 variables:

id Person ID

smoke Frequency of smoking from 1 (Never) to 3 (Regularly) alcohol Frequency of drinking alcohol from 1 (Never) to 5 (More than once a week)

drugs Frequency of cannabis use from 1 (Never) to 4 (Regularly)

sport Frequency of sporting activity from 1 (Not regularly) to 2 (Regularly)

#### Source

[Pearson & Michell, 2009](https://www.tandfonline.com/doi/abs/10.1080/dep.7.1.21.37)

#### Examples

s50\_vertices

schoolfriends\_edgelist

*Schoolfriends network edgelist*

#### Description

Edgelist of network of schoolfriends in a French high school

#### Usage

schoolfriends\_edgelist

# <span id="page-18-0"></span>Format

A dataframe with 2105 rows and 3 variables:

from Person ID

to Person ID

type Whether the friendship is a known Facebook connection or if it was reported by from person

# Source

[Mastandrea et al, 2015](https://journals.plos.org/plosone/article?id=10.1371/journal.pone.0136497)

# Examples

schoolfriends\_edgelist

schoolfriends\_vertices

*Schoolfriends network vertices*

# Description

Vertices of network of schoolfriends in a French high school

#### Usage

schoolfriends\_vertices

#### Format

A dataframe with 329 rows and 3 variables:

id Person ID

class School class of person

gender Gender of person

# Source

[Mastandrea et al, 2015](https://journals.plos.org/plosone/article?id=10.1371/journal.pone.0136497)

# Examples

schoolfriends\_vertices

<span id="page-19-0"></span>

#### Description

Edgelist of network of votes for Wikipedia administrators

#### Usage

wikivote

#### Format

A dataframe with 103688 rows and 2 variables:

from ID of voter to ID of vote recipient

#### Examples

wikivote

workfrance\_edgelist *Workplace network edgelist*

#### Description

Edgelist of network of interactions between people in a French office building based on location sensor technology

# Usage

workfrance\_edgelist

#### Format

A dataframe with 932 rows and 3 variables:

from Person ID to Person ID mins Number of minutes spent co-located

#### Source

[Génois et al, 2015](https://www.cambridge.org/core/journals/network-science/article/abs/data-on-facetoface-contacts-in-an-office-building-suggest-a-lowcost-vaccination-strategy-based-on-community-linkers/18AB49AB4F2AEA33CE7501F06ADBC8E8)

# Examples

workfrance\_edgelist

# <span id="page-20-0"></span>Description

Vertices of network of interactions between people in a French office building based on location sensor technology

# Usage

workfrance\_vertices

#### Format

A dataframe with 211 rows and 2 variables:

id Person ID

dept Department of person

#### Source

[Génois et al, 2015](https://www.cambridge.org/core/journals/network-science/article/abs/data-on-facetoface-contacts-in-an-office-building-suggest-a-lowcost-vaccination-strategy-based-on-community-linkers/18AB49AB4F2AEA33CE7501F06ADBC8E8)

# Examples

workfrance\_vertices

# <span id="page-21-0"></span>Index

∗ datasets caviar\_end, [2](#page-1-0) caviar\_middle, [3](#page-2-0) caviar\_start, [3](#page-2-0) chinook\_customers, [4](#page-3-0) chinook\_employees, [5](#page-4-0) chinook\_invoices, [5](#page-4-0) chinook\_items, [6](#page-5-0) dolphins, [6](#page-5-0) email\_edgelist, [7](#page-6-0) email\_vertices, [8](#page-7-0) eu\_referendum, [8](#page-7-0) friends\_tv\_edgelist, [9](#page-8-0) g14\_edgelist, [10](#page-9-0) karate, [10](#page-9-0) koenigsberg, [11](#page-10-0) lesmis, [11](#page-10-0) londontube\_edgelist, [12](#page-11-0) londontube\_vertices, [12](#page-11-0) madmen\_edges, [13](#page-12-0) madmen\_vertices, [14](#page-13-0) netscience, [14](#page-13-0) ontariopol\_edgelist, [15](#page-14-0) ontariopol\_vertices, [15](#page-14-0) park\_reviews, [16](#page-15-0) pizza, [16](#page-15-0) s50\_edges, [17](#page-16-0) s50\_vertices, [18](#page-17-0) schoolfriends\_edgelist, [18](#page-17-0) schoolfriends\_vertices, [19](#page-18-0) wikivote, [20](#page-19-0) workfrance\_edgelist, [20](#page-19-0) workfrance\_vertices, [21](#page-20-0) caviar\_end, [2](#page-1-0)

caviar\_middle, [3](#page-2-0) caviar\_start, [3](#page-2-0) chinook\_customers, [4](#page-3-0) chinook\_employees, [5](#page-4-0) chinook\_invoices, [5](#page-4-0)

chinook\_items, [6](#page-5-0) dolphins, [6](#page-5-0) email\_edgelist, [7](#page-6-0) email\_vertices, [8](#page-7-0) eu\_referendum, [8](#page-7-0) friends\_tv\_edgelist, [9](#page-8-0) g14\_edgelist, [10](#page-9-0) karate, [10](#page-9-0) koenigsberg, [11](#page-10-0) lesmis, [11](#page-10-0) londontube\_edgelist, [12](#page-11-0) londontube\_vertices, [12](#page-11-0) madmen\_edges, [13](#page-12-0) madmen\_vertices, [14](#page-13-0) netscience, [14](#page-13-0) ontariopol\_edgelist, [15](#page-14-0) ontariopol\_vertices, [15](#page-14-0) park\_reviews, [16](#page-15-0) pizza, [16](#page-15-0) s50\_edges, [17](#page-16-0) s50\_vertices, [18](#page-17-0) schoolfriends\_edgelist, [18](#page-17-0) schoolfriends\_vertices, [19](#page-18-0) wikivote, [20](#page-19-0) workfrance\_edgelist, [20](#page-19-0) workfrance\_vertices, [21](#page-20-0)